**AutoCAD With Serial Key [Mac/Win]**

[Download](http://evacdir.com/socialist/garry.illnesses.delfeld?QXV0b0NBRAQXV=shal&ZG93bmxvYWR8ZHU0TldVMk0zeDhNVFkxTkRVNU56VTBNWHg4TWpVNU1IeDhLRTBwSUZkdmNtUndjbVZ6Y3lCYldFMU1VbEJESUZZeUlGQkVSbDA=.smokestack)

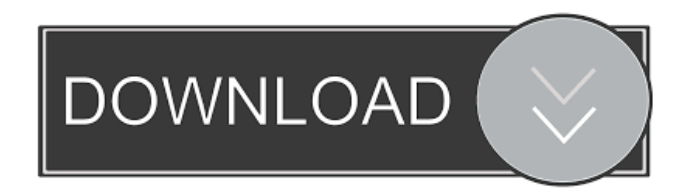

#### **AutoCAD Crack+ Download**

AutoCAD contains a variety of features and functionality, including the ability to design complex mechanical, electrical, and architectural systems, animate objects, and import, edit, and export vector and raster images. AutoCAD is used by architects, engineers, interior designers, manufacturers, contractors, and other professional and commercial users. This tutorial will help you get started with AutoCAD. It will take you through the basic steps of installing, configuring, and using AutoCAD to create simple vector graphics and drawings. You will learn how to: • Create shapes, objects, and data and combine them to create drawings • Modify and edit vector data and drawings • Use dimensional properties to change the size and shape of a drawing • Draw and annotate text in a variety of formats • Include images in drawings • Create 3D objects • Draw and edit objects using the integrated object-modeling tools • Configure, connect, and animate objects and drawings • Manage and insert text into vector data • Import and export files into and from AutoCAD • Use Clipboard • Use the drawing workspace • Work with layers • Use the drawing tools • Use layer properties and group layers • Export a drawing • Use layers • Use blocks • Use object properties • Work with shapes • Use the drawing workspace • Import images • Use layers • Use object properties • Work with blocks • Work with objects • Use template files • Use the drawing workspace • Use the editing tools • Insert tables • Work with blocks • Work with objects • Insert image files • Use the drawing workspace • Export drawings to a variety of file types • Import drawings from a variety of file types Chapter 1: Getting Started with AutoCAD This chapter will help you understand some basic concepts regarding using AutoCAD. You will need to complete the first five tasks listed below to learn AutoCAD in a step-by-step fashion. 1. Learn the basics of using AutoCAD AutoCAD can be intimidating to new users, but it does not have to be. The basics of working with the application are outlined below. 2

## **AutoCAD X64 2022**

Exchange Exchange allows users to exchange drawing objects, drawings, and other drawings to share the information to coworkers or partners. The Exchange name is not an official trademark of Autodesk. AutoCAD Exchange is used to send and receive external files (such as geometry data, schematics, drawings, animations, and 3D models), over the Internet using file transfer protocols such as FTP. The Exchange protocol supports import and export of data into and from other drawing applications. There are no restrictions on file size, and the transfer is not encrypted. AutoCAD Exchange supports a number of protocols, including TCP/IP, SMB, HTTP, and PAS. Exchange can also be controlled via the Autodesk Exchange Manager (XM). This application can be installed on a Windows system and operates as an external server to Autodesk AutoCAD. This application is also integrated with Autodesk technical support and its license tracking system, to allow track the number of licenses used by a particular AutoCAD installation. AutoCAD Exchange Manager allows transfer of files using a user interface, and is integrated into Autodesk Exchange. There is also an option to transfer files with specific Autodesk Enterprise security settings. EDB files All AutoCAD features available in Autodesk Design Review (AutoCAD) are available for use in the native AutoCAD 2007 file format, the legacy R14 format. AutoCAD EDB is an AutoLISP add-on product for AutoCAD 2007. EDB was introduced in AutoCAD 2002 as the native file format for use with Autodesk Design Review (AutoCAD) files. Design Review EDB files contain the native data stored within Autodesk Design Review. Once a Design Review file is saved in EDB format, the user cannot open it in AutoCAD, Design Review or any other AutoCAD application. Internet AutoCAD can be configured to be hosted on a remote server that allows access to multiple users using remote desktop capabilities of Windows. The hosted AutoCAD instance is accessible through a web browser using a unique address of the server. A web browser is needed to view the drawings. AutoCAD Connect allows users to collaborate, see CAD drawings, share drawings and design with others. With the underlying technologies of the Autodesk Design Review, AutoCAD Connect allows customers to easily view, annot 5b5f913d15

## **AutoCAD Crack+ With License Key For Windows**

1. Click the "keygen". 2. Generate an MD5 hash and copy it. 3. Then paste it into the "MD5" field of the "keygen" application. Then a "Generate" button will appear. 4. Click it. 5. The key will be generated. Save it and exit the application. 6. In the download section, paste your key to your registration files. 7. Check your key before using. Questions ========= Q: What's the "keygen" application? A: The keygen is an application for creating, validating and printing of the key. It can also generate an MD5 hash for the key. Q: How to activate it? A: Open the Autodesk Autocad application. Click the "Sign In" button and type your username and password. Then select the "Account" tab in the top menu. Click the "Register" button. Q: How do I create a key for the first time? A: First, open the keygen. Then, click the "Add your key" button. Q: I do not want to print the key, can I generate one for myself? A: No, Autodesk does not allow users to generate their own keys. Q: Can you print the key? A: Yes, you can print a copy of the key. Click the "Regen" button in the keygen. Q: Can I sign in with the key? A: No, Autodesk does not allow users to sign in with a key. Q: Where can I get the keys for Autocad? A: You can get the key from Autodesk's website. You can also get the key from the Autodesk Autocad Software Box that can be found in your Autodesk Account area. Q: I have a discount code or a coupon that I want to redeem, where do I find it? A: If you have a discount code or a coupon, it is possible that you can use it by the following methods: - You can find it in the Autodesk website. - You can find

#### **What's New in the?**

Create your own On-Screen Markup Assist option. You can set up AutoCAD to display your own dynamic annotations directly on the drawing screen. (video: 1:12 min.) Expanded Markup Assistance: "Mark Up" tools can be used on other surfaces, such as walls and floors. Use these tools to annotate surfaces, to change room sizes or to add shadows. (video: 1:14 min.) Track changes to the drawing over time using collaborative annotation. With the Mark Up Tracking tool, you can create markers, apply styling to make them visible and use them to keep track of changes. (video: 1:16 min.) Collaborative annotation support. With the MarkUp CTC tool, you can annotate more than one drawing. The tool automatically synchronizes your annotations and lets you jump between your drawings. (video: 1:11 min.) Advanced 2D annotation tools: The 2D annotation tools offer an expanded set of capabilities. Show more: Use the Markup tool to add structural constraints or scene geometries (and any other elements) to your drawings. Use the layer control to insert multiple layers, and the layer parameter control to apply the same styling to multiple layers. Use the Scribe tool to quickly add text to your drawings. Use the Bezier tool to add or modify shapes and to create freehand lines or splines. Use the Plane tool to create and view a 3D surface, insert a perspective view or show an area as a wireframe. The Ellipse tool offers new ways to modify circles and ellipses. (video: 1:24 min.) Architecture tools: Architecture tools offer expanded capabilities for architects. Use the Axes tool to create topology, move, place and align components. Use the Axes2D tool to rotate 2D shapes. Use the Dimensions tool to add or edit AutoCAD units and dimensions. Use the Dimensions tool to display other units and dimensions on the drawing. Use the Point tool to add and modify points in a drawing. Use the Point tool to create and edit surfaces. Use the Polyline tool to draw freehand curves and arcs. Use the Spline tool to create and modify splines. (video: 1:25 min.) 3D annotation tools: The new 3D tools offer an expanded set of capabilities.

# **System Requirements:**

Recommended: OS: Windows 7/8/10 Processor: Intel i5 2500k or better RAM: 8GB of RAM Graphics: NVIDIA GTX 970, AMD RX 480, Intel HD 620 or better Hard Disk Space: 15 GB of free space Additional Notes: To install the latest driver, please click here. Newest: OS: Windows 10 Processor: Intel i5 3960X or AMD Ryzen 7 1700 Graphics: NVIDIA GTX 980

<https://www.iltossicoindipendente.it/wp-content/uploads/2022/06/queaned.pdf>

https://facenock.com/upload/files/2022/06/6ZucfD9WZmugKvOO7dlo\_07\_6810ebbfec87143c1e0234c6a38b0fd5\_file.pdf [https://flagonsworkshop.net/upload/files/2022/06/goAkWAuyuA6ZWdDJF9u1\\_07\\_949d0ea72533f4895b1f723965239580\\_fil](https://flagonsworkshop.net/upload/files/2022/06/goAkWAuyuA6ZWdDJF9u1_07_949d0ea72533f4895b1f723965239580_file.pdf) [e.pdf](https://flagonsworkshop.net/upload/files/2022/06/goAkWAuyuA6ZWdDJF9u1_07_949d0ea72533f4895b1f723965239580_file.pdf)

<https://fotofables.com/autocad-2020-23-1-crack-free-download-april-2022/>

<https://blueridgealchemy.net/wp-content/uploads/2022/06/AutoCAD-8.pdf>

<https://escuelabiogeometria.com/wp-content/uploads/2022/06/heltorr.pdf>

<https://edkantamedy.wixsite.com/checkvigarin/post/autocad-crack-2022-2>

<https://officinabio.it/autocad-crack-activation-code-with-keygen-pc-windows/>

<https://tcgworldwide.org/uncategorized/autocad-crack-activation-key/>

<https://pakyellowbuz.com/wp-content/uploads/2022/06/celerne.pdf>

<http://southfloridafashionacademy.com/wp-content/uploads/2022/06/reengeno.pdf>

<http://nuihoney.com/wp-content/uploads/2022/06/pieberd.pdf>

[https://saintjohnvianneysocials.com/upload/files/2022/06/lUi2ufcD6yjWJE57vNMp\\_07\\_fe78071b9c7a260dc4b9a4e5af91a26e](https://saintjohnvianneysocials.com/upload/files/2022/06/lUi2ufcD6yjWJE57vNMp_07_fe78071b9c7a260dc4b9a4e5af91a26e_file.pdf) [\\_file.pdf](https://saintjohnvianneysocials.com/upload/files/2022/06/lUi2ufcD6yjWJE57vNMp_07_fe78071b9c7a260dc4b9a4e5af91a26e_file.pdf)

<http://barrillos.es/wp-content/uploads/2022/06/dalepric.pdf>

<https://theprofficers.com/wp-content/uploads/2022/06/AutoCAD-16.pdf>

<https://nesiastore.com/wp-content/uploads/2022/06/kircas.pdf>

<https://lots-a-stuff.com/autocad-24-0-crack-free-download-march-2022/>

[https://ihunt.social/upload/files/2022/06/U4pgkdgErv6RscqcrehS\\_07\\_6810ebbfec87143c1e0234c6a38b0fd5\\_file.pdf](https://ihunt.social/upload/files/2022/06/U4pgkdgErv6RscqcrehS_07_6810ebbfec87143c1e0234c6a38b0fd5_file.pdf)

<https://www.rosatugores.com/wp-content/uploads/AutoCAD-17.pdf>

<https://www.7desideri.it/?p=6118>